Муниципальное бюджетное общеобразовательное учреждение «Средняя общеобразовательная школа №3» муниципального образования-городской округ город Скопин Рязанской области

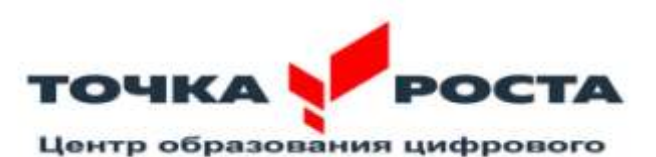

и гуманитарного профилей Подписано цифровой

Барабаш Елена **Викторовна** *п*и, с=RU

подписью: Барабаш Елена Викторовна DN: cn=Барабаш Елена Викторовна, o=МБОУ "СОШ <sup>№3"</sup> г. Скопина, ou=Директор, email=sosh3.skopin@ryazangov Дата: 2024.02.02 07:54:03 +04'00'

 Утверждаю Директор школы \_\_\_\_\_\_\_\_\_Е.В.Барабаш

### Рабочая программа дополнительного образования «Медитворчество »

Направленность: техническая

Возраст обучающихся: 12 – 16 лет

Срок реализации программы: 1 год

Количество детей в группе: от 12 чел

Количество часов в год: 143 часа

Разработчик:

Генералова Е.С., учитель информатики

## **Оглавление**

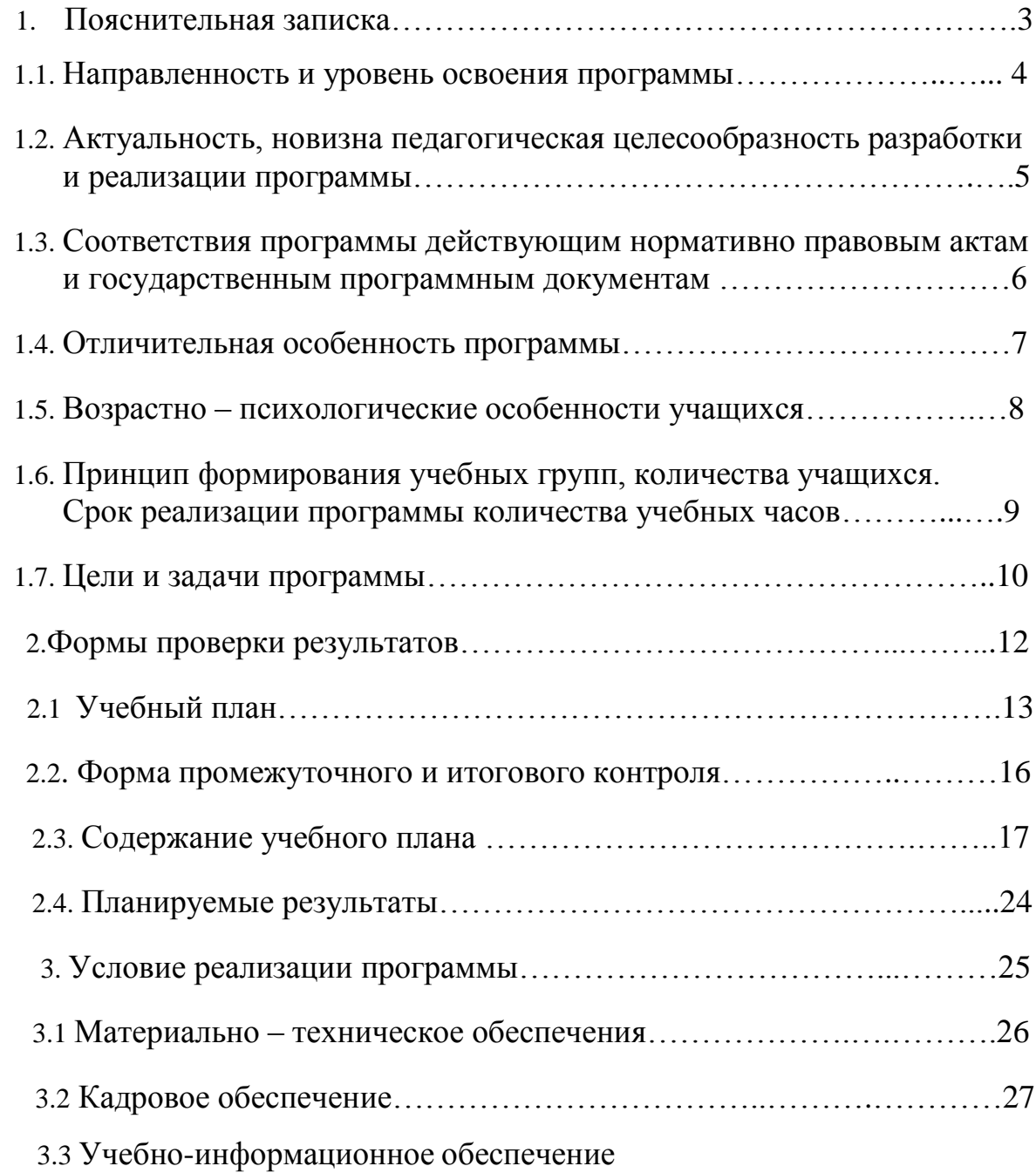

#### **Пояснительная записка**

С ростом научно - технического прогресса увеличивается поток необходимых базовых знаний, преподаваемых в школе.

Программа знакомит учащихся с современными программными продуктами, развивает конструктивное созидательное мышление, воспитывает у школьников коммуникабельность посредством творческого общения детей в коллективе, оказывает помощь в выборе будущей профессии.

Программа школьной видеостудии носит практико-ориентированный характер и направлена на овладение учащимися основными приемами фотосъемки, видеосъемки, монтажа и создания видеороликов, кроме этого, программа способствует формированию навыков режиссерской работы.

Одна из целей обучения — предоставить ученикам возможность личностного самоопределения и самореализации по отношению к стремительно развивающимся информационным технологиям и ресурсам. Для достижения данной цели необходимо, чтобы при изучении общих для всех сетевых технологий каждый учащийся мог создавать личностно значимую для него образовательную продукцию.

### **1.1.Направленность и уровень освоения программы**

Дополнительная общеобразовательная общеразвивающая программа «Медиатворчество» носит практико-ориентированный характер. Уровень освоения программы: 1 год обучения – 143 часа.

Курс является практико-ориентированным и предполагает групповую и индивидуальную проектную деятельность учащихся. Разделение функций и ролей среди участников проекта может быть основано на следующих принципах:

- по функции или роду деятельности (сценарист, художник, оператор, звукорежиссер, монтажер и т. п.);
- по частям проекта (каждый участник выполняет одновременно несколько ролей, разрабатывая свою часть общего проекта).

### **1.2.Актуальность, новизна педагогическая целесообразность разработки и реализации программы**

В настоящее время всё более актуальным для человека становится владение новыми информационными технологиями. Развитие цифровых технологий идёт быстрыми темпами. В наше время практически не осталось сфер деятельности, в которых не применялись бы компьютеры. Можно утверждать, что владение новыми информационными технологиями является одним из условий конкурентоспособности человека в современной жизни. Сейчас интернет становится всё более доступным, и можно с уверенностью сказать, что он начинает конкурировать с радио и телевидением. Многие теле -радио каналы создают собственные сайты в сети Интернет. Следовательно, уже сегодня необходимо обучать детей компьютерным технологиям, использования интернет-ресурсов - это предоставит им значительные конкурентные преимущества на рынке коммуникаций в будущем. Также программа «Медиатворчество» готовит детей к программнотехнической деятельности и позволяет более уверенно чувствовать себя при работе с ПК. Медиатворчество – совсем молодое направление, но уже составляет конкуренцию самым востребованным специальностям. Оно даёт возможность освоить широкий спектр профессий. Позволяет более подробно познакомиться с графическими редакторами, мультимедийными программами, видеоредакторами, фотографировать, создавать слайдшоу, работать в разных верстальных программах, снимать и монтировать видеоролики. В общей системе образования и воспитания возникло «недостающее звено», которое необходимо заполнить. Это возможность создать современную информационнотехнологическую платформу, площадку для продуктивного взаимодействия с детьми и молодежью всех заинтересованных лиц – государства, родителей, педагогов. Результатом этого взаимодействия должны стать расширенные возможности для обучения в целом медиакультуре и взрослых, и детей.

5

# **1.3. Соответствия программы действующим нормативно правовым актам и государственным программным документам**

Дополнительная общеобразовательная программа «*Медиатворчество*» разработана на основе следующих нормативно-правовых документов:

Федеральный Закон «Об образовании в Российской Федерации» от 29.12.2012 № 273- ФЗ.

Концепция развития дополнительного образования детей (утверждена распоряжением Правительства РФ от 04.09.2014 № 1726-р).

Сан-Пин к устройству, содержанию и организации режима работы образовательных организаций дополнительного образования детей (утверждено постановлением Главного государственного санитарного врача РФ от 04.07.2014 № 41)

Порядок организации и осуществления образовательной деятельности по дополнительным общеобразовательным программам (утвержден приказом Министерства образования и науки РФ от 29.08.2013 № 1008).

Методические рекомендации по проектированию дополнительных общеразвивающих программ (включая разноуровневые программы) (Приложение к письму Департамента государственной политики в сфере воспитания детей и молодежи Министерства образования и науки РФ от 18.11.2015 № 09-3242).

## **1.3.Отличительная особенность программы**

Отличительная особенность программы в том, что она не только прививает навыки и умение работать с графическими и мультимедийными программами, но и способствует формированию информационной и эстетической культуры. Обучающиеся проходят обучение в процессе над реальным продуктом – разработка визиток, афиш, буклетов, слайд-фильмов, презентаций, монтаж видео, создание сайтов, а также снимают ролики для различных конкурсов и мероприятий. Созданные изображение и другие мультимедиа продукты могут быть использованы в докладах, статьях, мультимедиа презентации. Знания и умения, приобретенные в результате освоения курса, являются фундаментом для дальнейшего совершенствования мастерства в области трехмерного моделирования, анимации, видеомонтажа.

### **1.5. Возрастно – психологические особенности учащихся**

Возраст детей. Программа ориентирована на дополнительное образование учащихся школьного возраста (12 – 16 лет). Изучение программы «Медиатворчество» позволит обучающимся более полно выявить свои способности в изучаемой области знаний, создать предпосылки по применению освоенных способов создания информационных ресурсов на основе мультимедиа и интернет-технологий, подготовить себя к осознанному выбору профессий, предусматривающих работу с персональным компьютером.

Занятия в кружке «Мультимедиа» развивают логику, повышают системность мышления, а также развивают творческие способности. Все это так же влияет на степень осознанности в принимаемых решениях. Даже, если ребенок не станет оператором или фотографом, то понимание, сути данной професси обязательно пригодятся в другой деятельности, какую бы профессию ребенок не выбрал в будущем.

# **1.6.Принцип формирования учебных групп, количества учащихся. Срок реализации программы количества учебных часов**

Занятия по дополнительной образовательной программе проводятся 2 разa в неделю по 2 часа (продолжительность учебного часа – 40 минут). В программе учитываются возрастные особенности детей. Условия набора детей в группу: принимаются все желающие, не имеющие медицинских противопоказаний и соответствующие входным требованиям.

Программа рассчитана на 1 год обучения, 143 часа в год.

Обучение по программе осуществляется в очной форме. Форма организации образовательной деятельности обучающихся – индивидуально-групповая, индивидуальная, групповая. Программа предполагает организацию только аудиторных занятий, однако при необходимости возможно проведение и дистанционных занятий. Занятия проводятся в следующих формах: учебное занятие, игра, дискуссия, семинар, лекция, проектная работа, экскурсия, творческая мастерская.

### 1.**7.Цели и задачи программы**

 **Цель:** формирование у обучающихся знаний о различных технических, как аналоговых, так и цифровых, возможностях обработки фотографического кадра, научить создавать и редактировать собственные изображения, используя элементы графических программ.

### **Задачи:**

*Обучающие:*

**-** изучение основ языка экранных искусств;

- научить основам работы в программе видеомонтажа

- знакомство с основными видами и жанрами кинематографа и фотографии;
- приобретение учащимися знаний по основам цифровой фотографии;

- знакомство с основными этапами работы над видеофильмом;

-знакомство с основными правилами фотосъемки;

- научить способам создания и редактирования изображений, используя инструменты графических программ и видеоредакторов : Movavi (Мовави). Обработки фотографий: растровый графический редактор Gimp (Джимп)

- приобретение умения самостоятельно искать информацию, ее структурировать и представлять в виде видеофильма.

*Развивающие:*

- развитие смекалки, изобретательности и устойчивого интереса к творчеству;

- развитие умения ориентироваться в проблемных ситуациях;

- развитие внимания, памяти, воображения, творческих способностей учащихся;

- развитие эмоциональной отзывчивости, умения выражать свои мысли, коммуникабельности;

- формирование художественного вкуса и интересов в области кино и

фотографии.

*Воспитательные:*

- осуществление трудового и эстетического воспитания школьников;
- воспитание в детях любви к своей Родине.

#### **2. Формы проверки результатов**

 Текущий контроль осуществляется с целью оперативного управления учебным процессом и его коррекции. Текущий контроль уровня усвоения материала осуществляется по результатам выполнения учащимися заданий по каждому разделу курса. Задания составлены с учетом возраста учащихся. При безоценочной системе курса итоговый контроль по разделам курса может быть реализован в форме итогового задания или проекта, которые позволяют определить достижение планируемых результатов.

 Функция итогового контроля заключается в определении полноты освоения содержания программы. Итоговый контроль включает:

- выполнение заданий по пройденным темам;
- творческие задания;
- индивидуальные или групповые проектные работы;
- личностно или социально значимые практические работы.

Основное требование к указанным выше работам – комплексный характер. При их выполнении ученик должен проявить все знания и умения, приобретенные на курсе.

Для определения достижений и результатов прохождения программы используются:

- педагогическое наблюдение;
- оценка продуктов творческой деятельности учащихся;

● выступление учащегося с сообщением, докладом по теме, определенной учителем или самостоятельно выбранной;

● беседы, опросы

# **2.1.Учебный план**

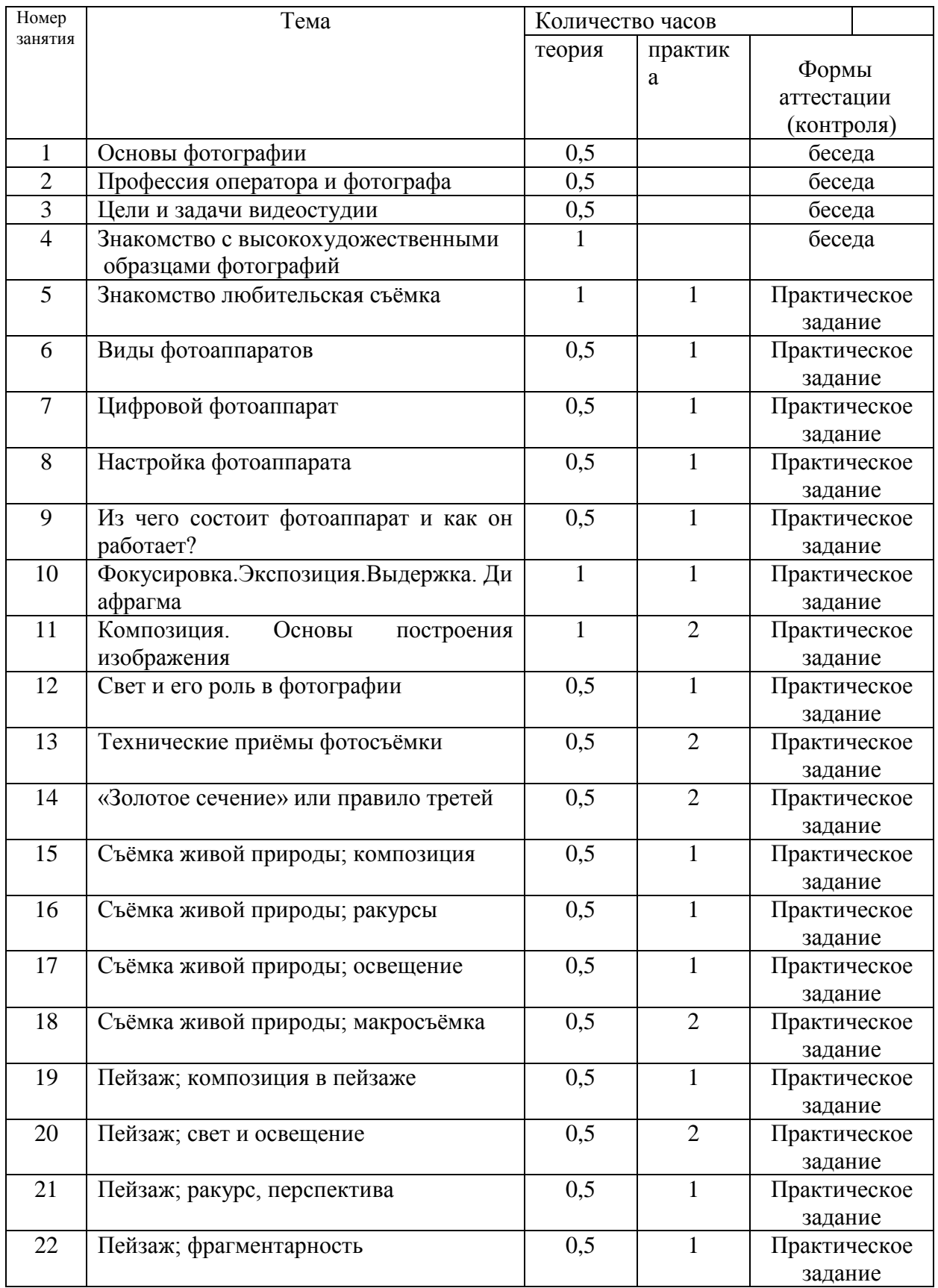

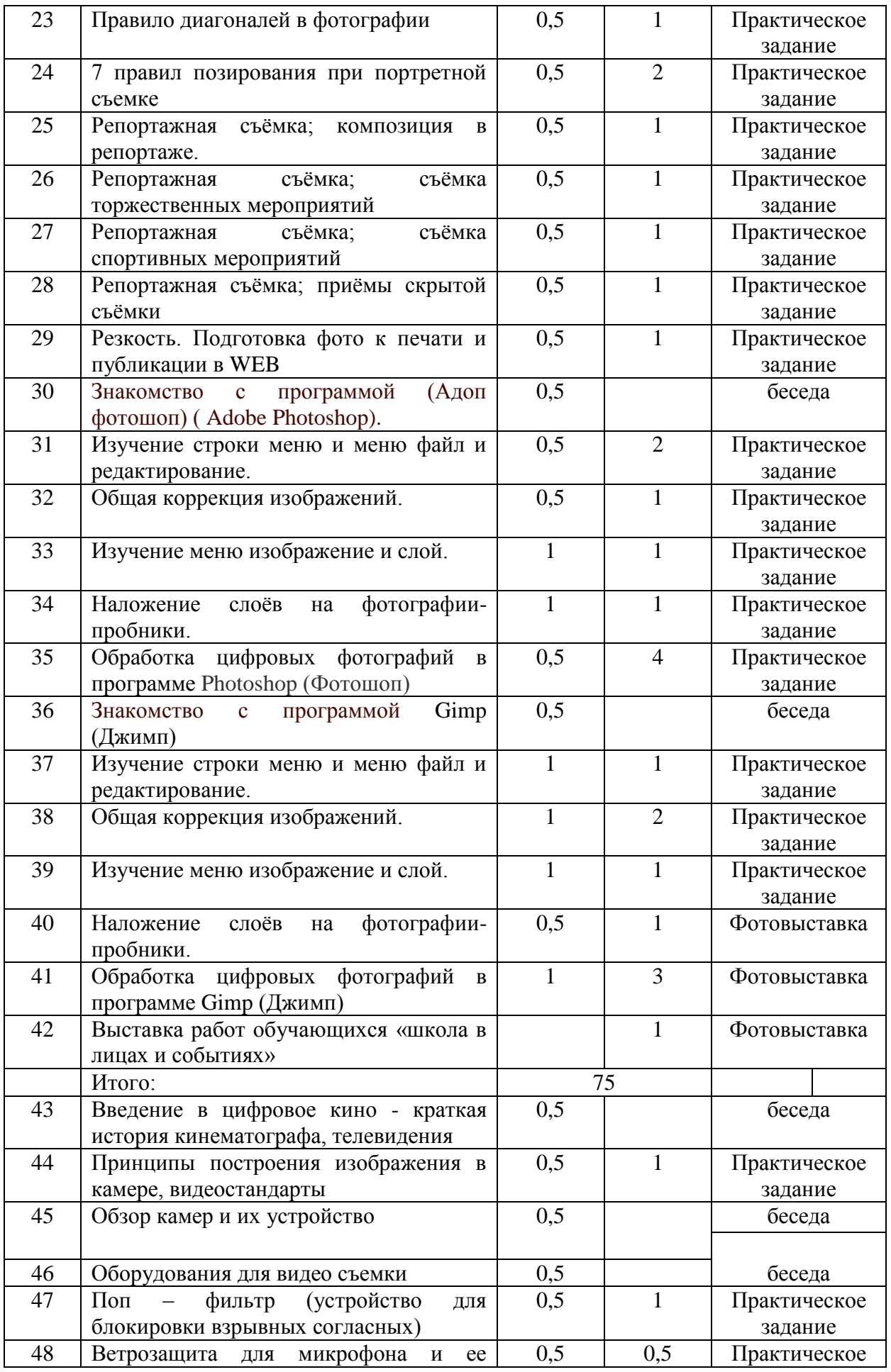

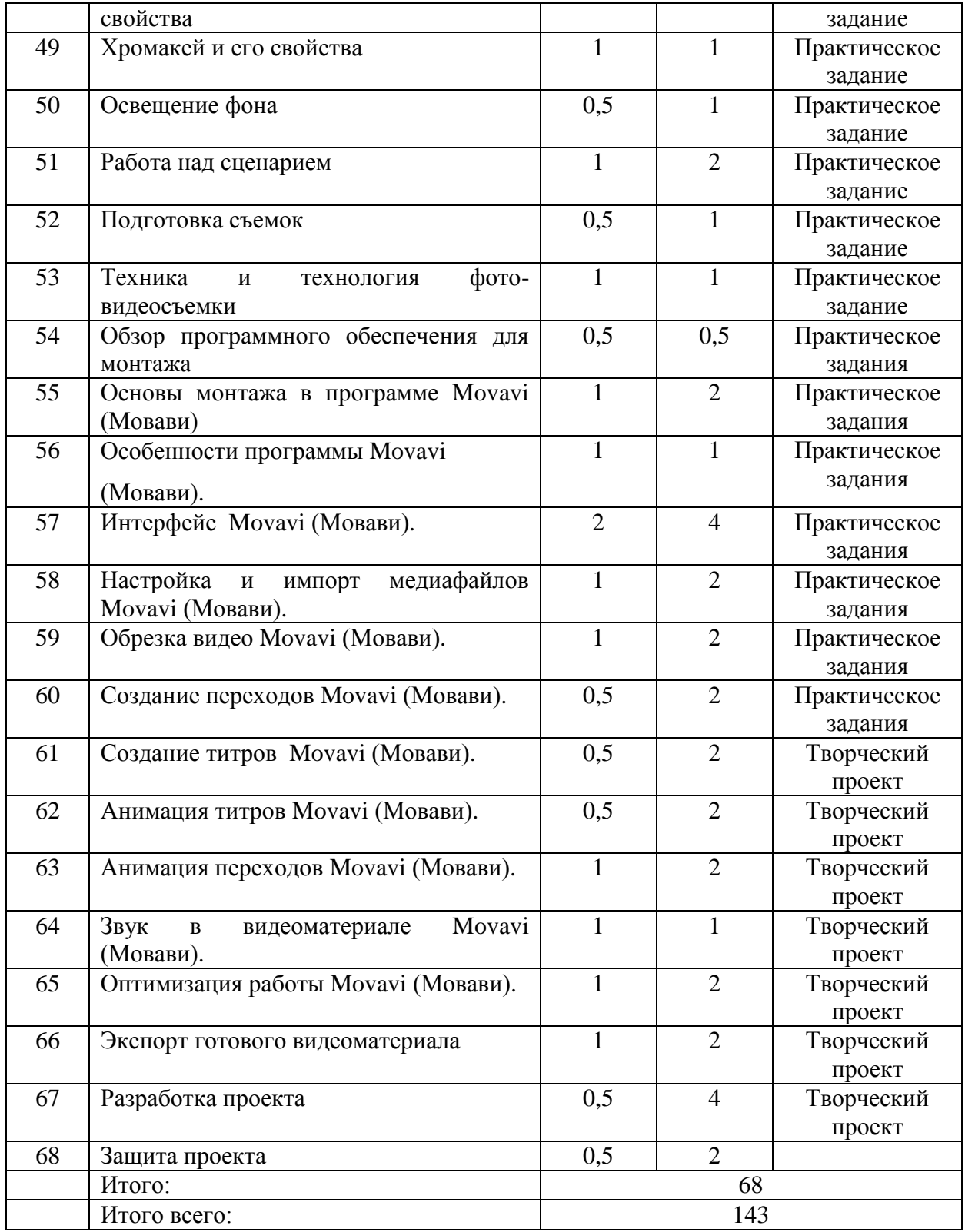

### **2.2.Форма промежуточного и итогового контроля**

Текущий контроль осуществляется с целью оперативного управления учебным процессом и его коррекции, уровня усвоения материала осуществляется по результатам выполнения учащимися заданий по каждому разделу курса. Задания составлены с учетом возраста учащихся.

При безоценочной системе курса итоговый контроль по разделам курса может быть реализован в форме итогового задания или проекта, которые позволяют определить достижение планируемых результатов. Функция итогового контроля заключается в определении полноты освоения содержа-ния программы.

Итоговый контроль включает:

- выполнение заданий по пройденным темам;
- творческие задания;
- индивидуальные или групповые проектные работы;
- личностно или социально значимые практические работы.

Основное требование к указанным выше работам – комплексный характер. При их выполнении ученик должен проявить все знания и умения, приобретенные на курсе.

 Для определения достижений и результатов прохождения программы используются:

- педагогическое наблюдение;
- оценка продуктов творческой деятельности учащихся;
- выступление учащегося с сообщением, докладом по теме,
- беседы, опросы.

# **2.3.Содержание учебного плана**

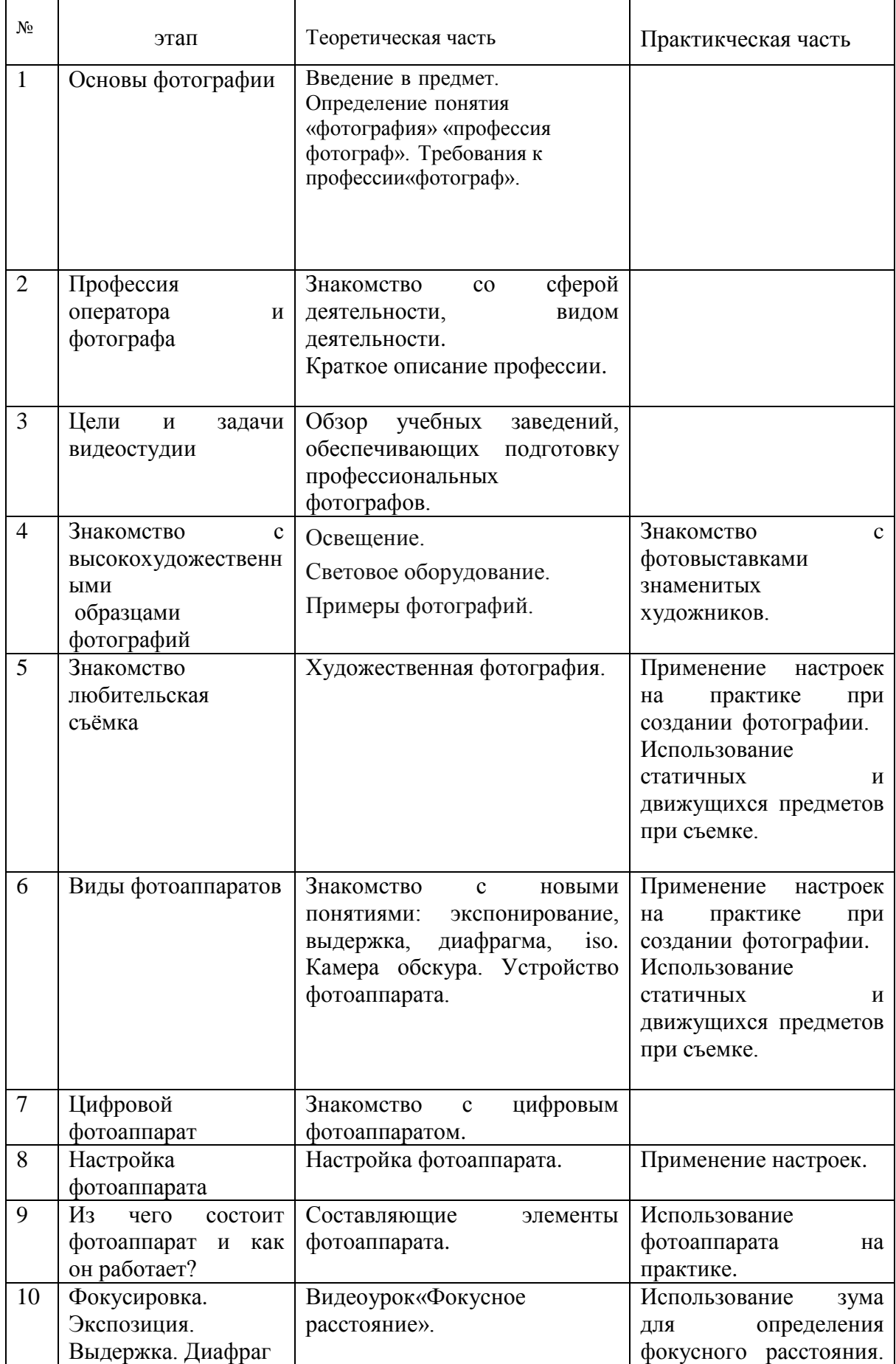

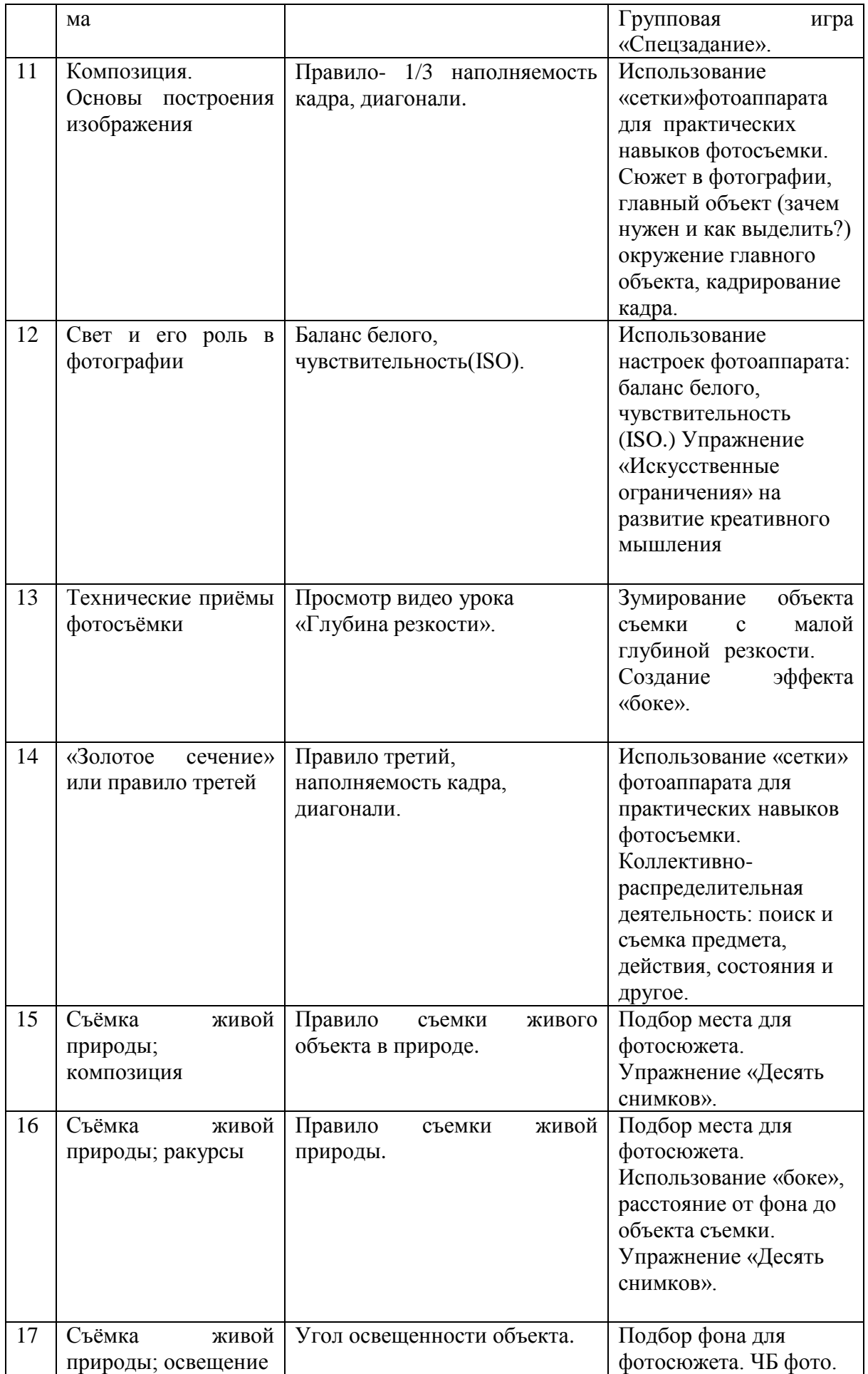

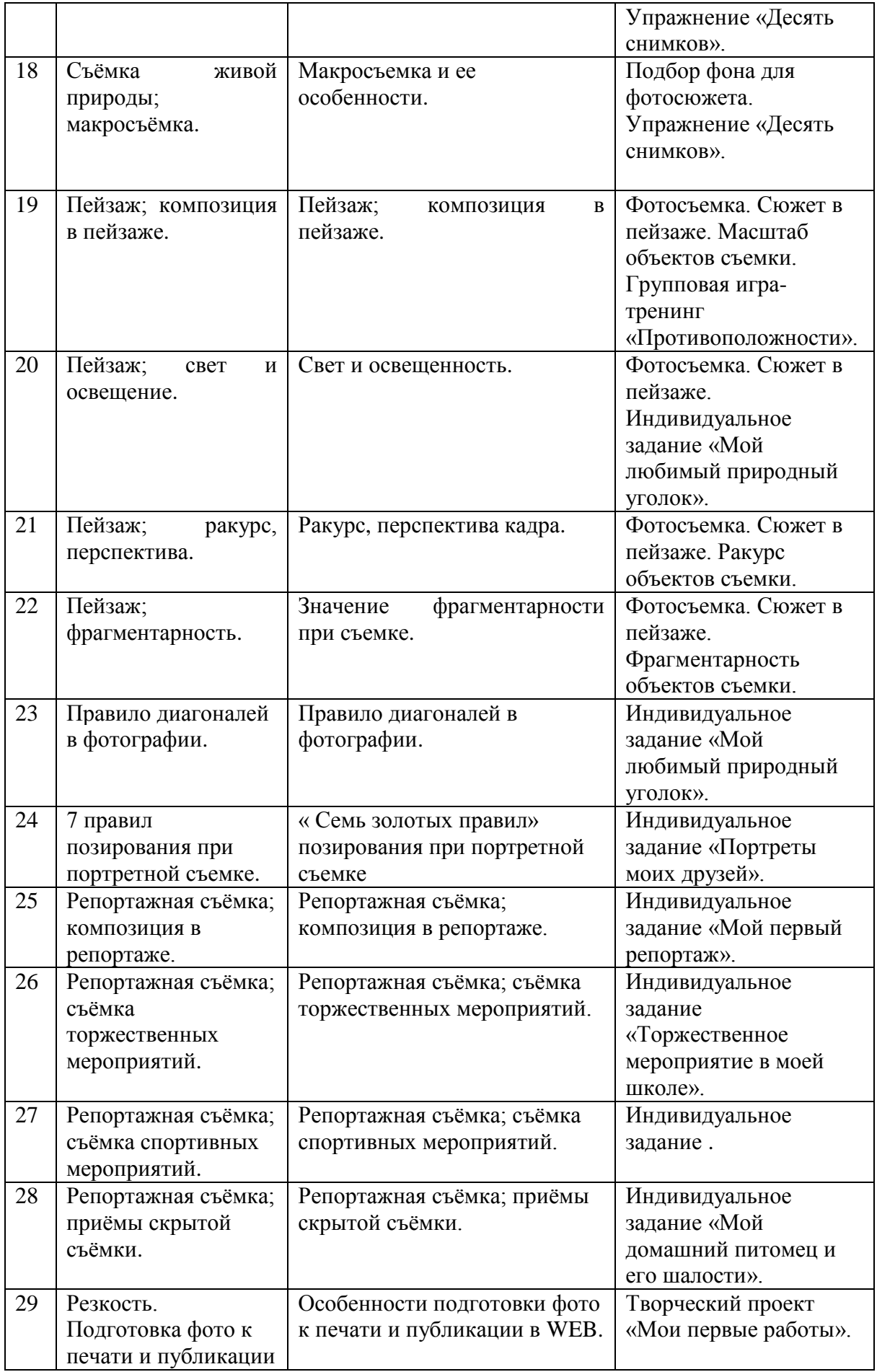

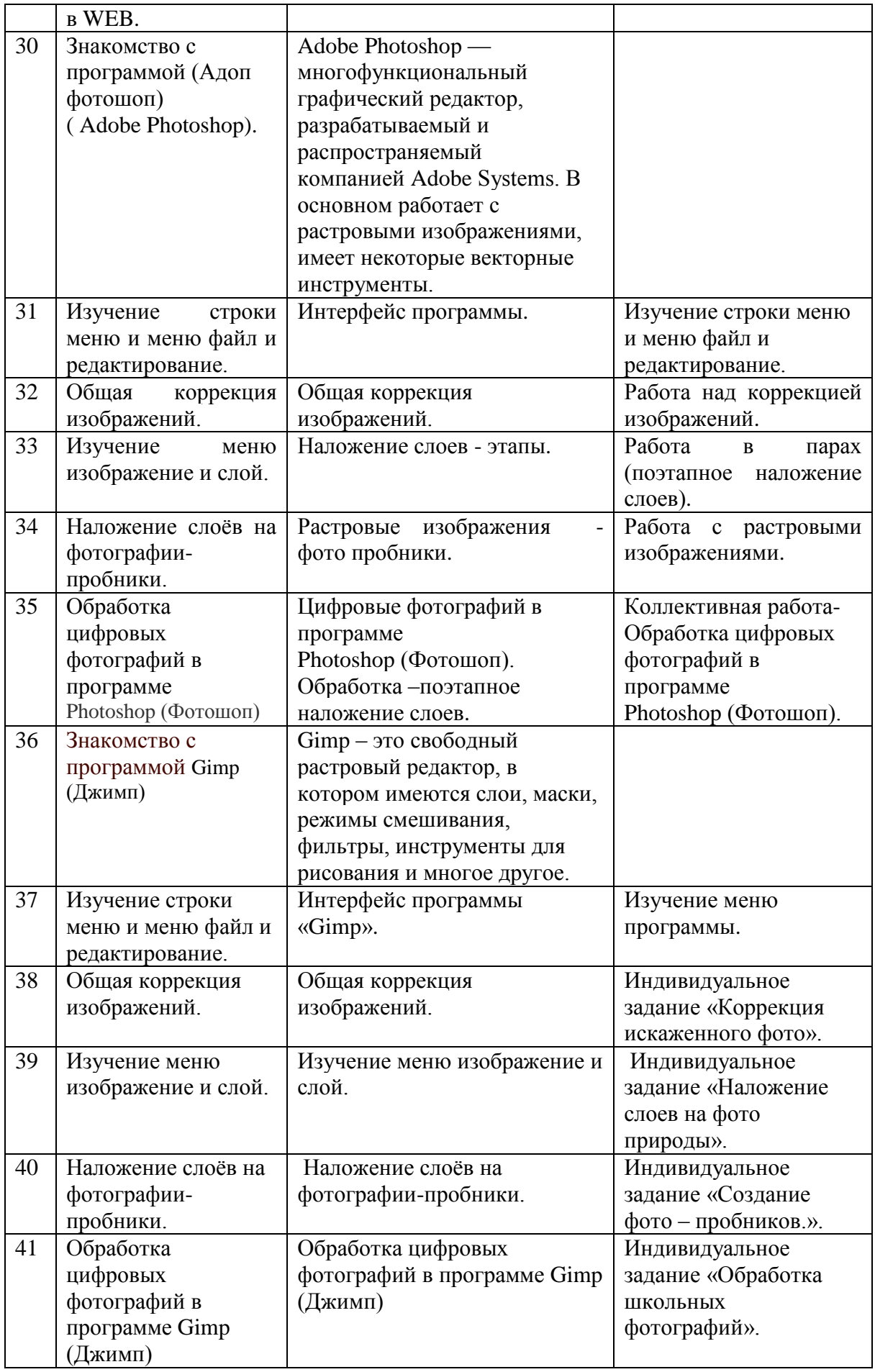

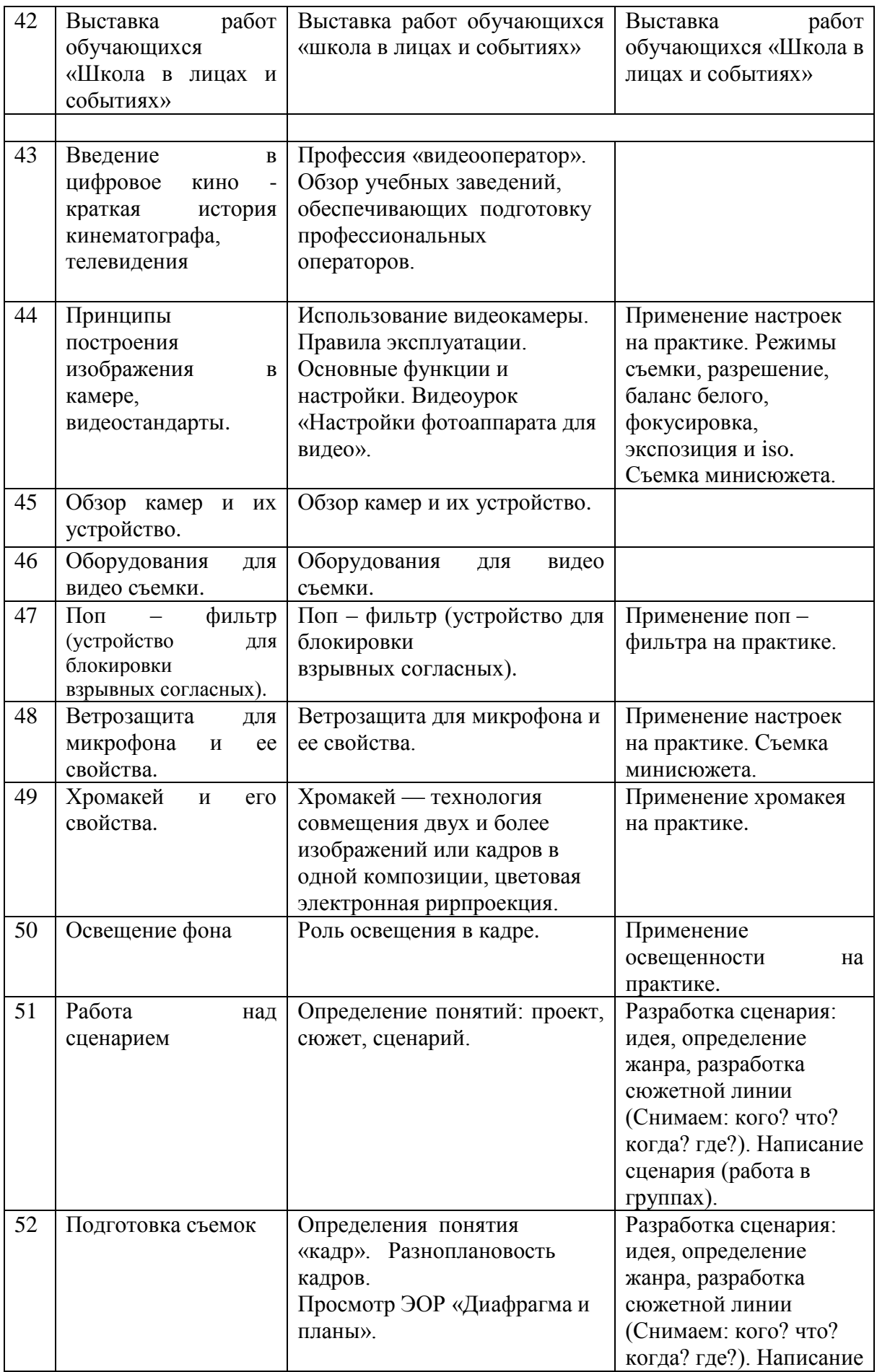

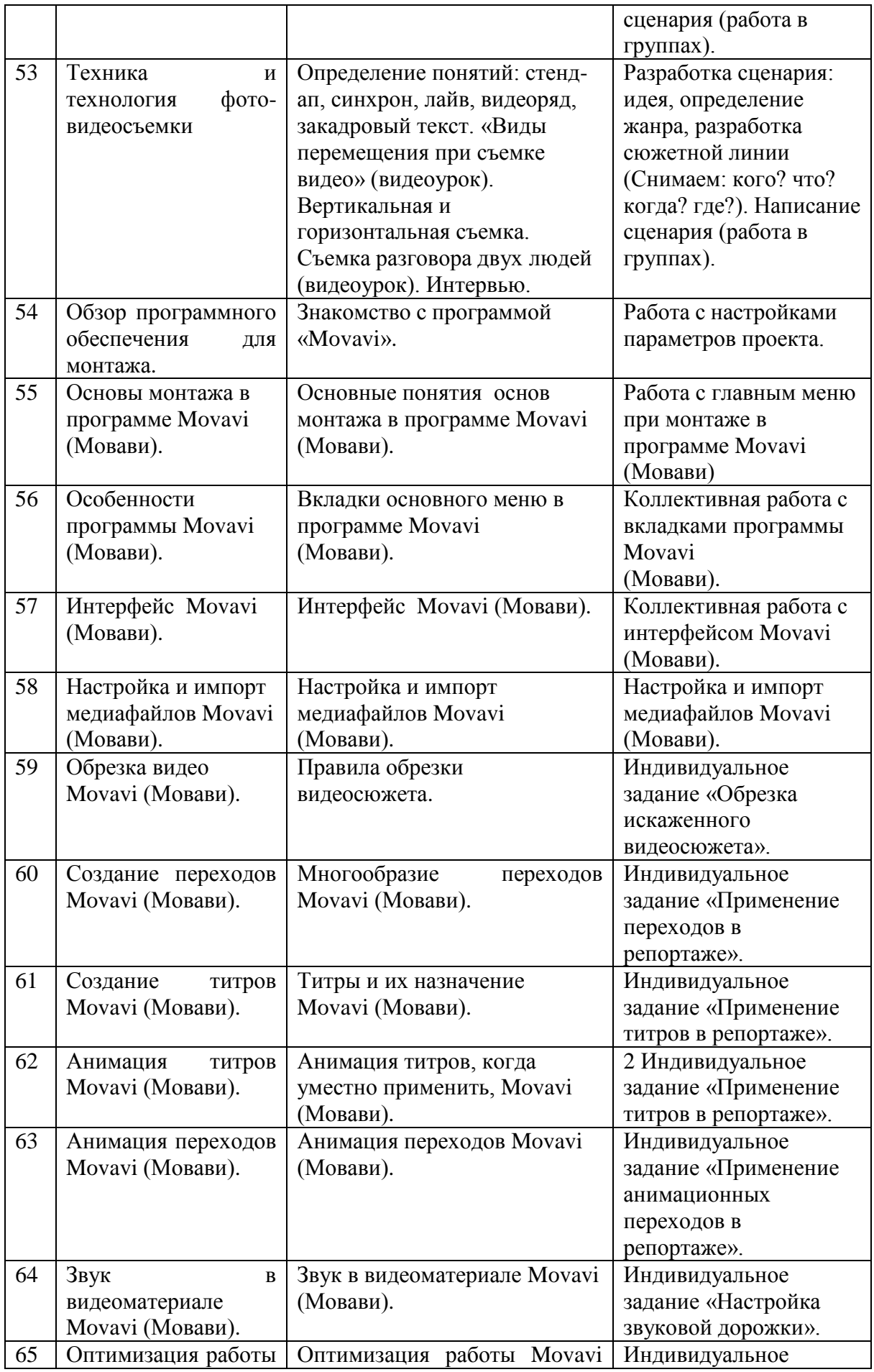

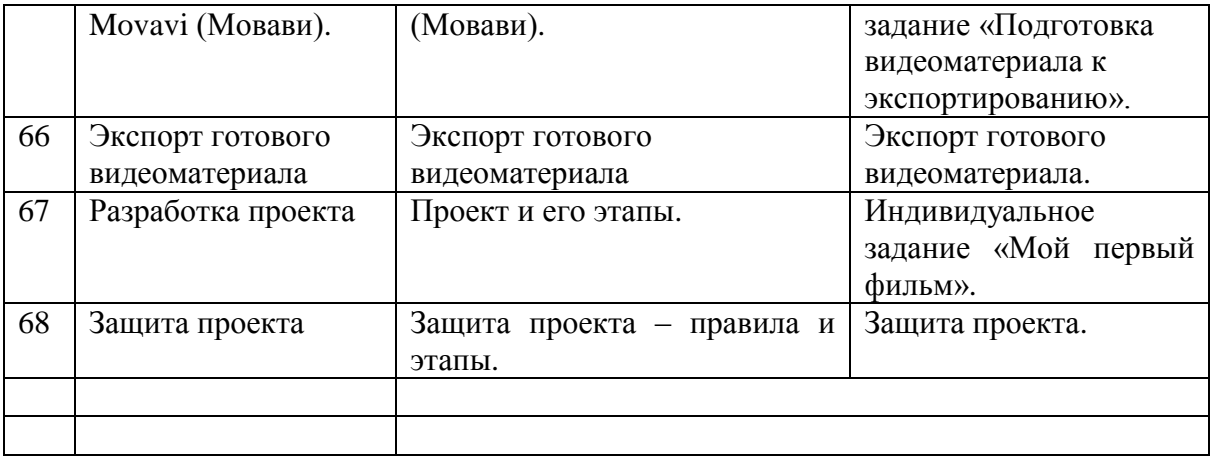

Теоретические занятия могут проходить в форме лекции, консультации, демонстрации, презентации, круглого стола или беседы. Практические занятия могут проводиться в форме семинара, мастер-класса, совместной работы, самостоятельной работы, презентации или конкурса. Выбор той или иной формы определяется особенностями учеников.

### **1.4. Планируемые результаты**

### **знать:**

- способы фото- и видеосъёмки и монтажа сюжетов разных жанров;

-особенности, достоинства и недостатки рабочих программ для фотошопа и видеомонтажа: Movavi (Мовави);

-особенности, достоинства и недостатки растровых графических редакторов Gimp (Джимп), Photoshop (Фотошоп)

### **уметь:**

- вести фото- и видеосъемку, правильно выбирать точку съёмки;

- грамотно строить композицию кадра;

- настраивать и правильно использовать освещение;

- правильно использовать возможности съёмочной техники;

- монтировать и экспортировать видеофайл;

- создавать титры;

- обрабатывать фотоматериалы

#### **3.Условие реализации программы**

Курс "Медиатворчество " составляет 143 часа.

Материал курса спланирован так, чтобы быть освоенным за год.

Для мотивации, в качестве демонстрации, а также обучения используется открытый банк работ, накопленный фондом «Фотонаследия имени С.В. Челнокова», «Госфильмофонд России», «Pixabay» .

Методика преподавания курса предусматривает проведение по каждой новой теме теоретического занятия, выполнение учащимися самостоятельного практического задания на каждом уроке. Содержание задания определяется учителем для каждого ученика индивидуально, с учетом возможностей, интересов и склонностей ребенка. Сложность практической работы ученик выбирает сам. Прохождение курса сопровождается созданием учащимися проектов по предлагаемым темам.

Занятия по программе проводятся на основе общих педагогических принципов технологии проектного обучения.

Включает в себя:

проектирование предполагаемого результата, который достигается в процессе обучения.

Используемые методы:

объяснительно-иллюстративный;

проблемный;

поисковый.

Обучение должно быть доступным (принцип предполагает последовательное усложнение практических заданий - в создании проектов программы);

Принцип систематичности обучения - предполагает такое построение учебногопроцесса, в ходе которого происходит связывание ранее усвоенного с новым разучиваемым материалом;

Принцип увлекательности (интересности) - успешное осуществление обучения; этот прием делает сам процесс овладения программирования интересным, приносящим чувство радости и удовлетворение.

25

## **3.1. Материально – техническое обеспечения**

- 1. Персональный компьютер, нетбук, ноутбук.
- 2. Цифровые носители: диски, флешка и т.п.
- 3. Мультимедийный проектор, экран
- 4. Операционная система может быть любая.
- 5. Доступ в интернет со скоростью не менее 1 Мбит/сек.
- 6. Браузер любой.
- 7. Актуальная версия Movavi видеоредактор 2020.
- 8. Цифровой фотоаппарат
- 9. Текстовый редактор MS Word 2007 и выше или аналогичный.
- 10. Растровый графический редактор Gimp или аналогичный.
- 11. Многофункциональный графический редактор Adobe Photoshop.
- 12. Программы, обеспечивающие возможность работы с мультимедийным контентом: воспроизведение видеоизображений, качественный стереозвук в наушниках, речевой ввод с микрофона и др.
- 13. Программа для просмотра pdf-файлов.
- 14. Акустические колонки или наушники.
- 15. Микрофон.

## **3.2. Кадровое обеспечение программы**

Для реализации программы необходимы преподаватели:

- знающие предметную область "Информатика";
- владеющие методикой преподавания "Информатики и ИКТ" в начальной и среднейшколе;
- освоившие материал представляемой программы.

## **Учебно-информационное обеспечение**

- 1. Белов Н.В. « Все секреты. Классическая пейзажная фотография» / Н.: «Нора»,2014.
- 2. Днепров Н.Ю. « Как снять видеофильм»/ М.: «Пресса»,2015.c 304.
- 3. Дробенко В.А. « Работа в видеоредакторе. От простого к сложному» / М.: «Сфера»,2019.
- 4. Миронов Д.А. « Большая энциклопедия фотографии»/ М.: «Пресса»,2015.
- 5. Петерсон Б. А. « За рамками портрета» / М.: «Орон»,2015.
- 6. Хантер Ф.Б. «Освещение в фотографии. Библия света» / М.: «Эра»,2018.